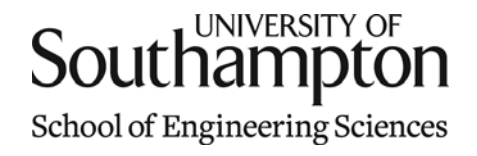

# Aerodynamics & Flight Mechanics Research Group

### Blade Vortex Intersection - A Geometrical Examination

S. J. Newman

Technical Report AFM-11/01

January 2011

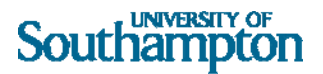

#### UNIVERSITY OF SOUTHAMPTON

#### SCHOOL OF ENGINEERING SCIENCES

#### AERODYNAMICS AND FLIGHT MECHANICS RESEARCH GROUP

#### **Blade Vortex Intersection - A Geometrical Examination**

by

**S. J. Newman** 

AFM Report No. AFM 11/01

January 2011

© School of Engineering Sciences, Aerodynamics and Flight Mechanics Research Group

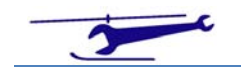

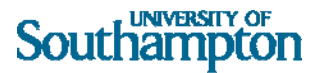

#### COPYRIGHT NOTICE

(c) SES University of Southampton All rights reserved.

SES authorises you to view and download this document for your personal, non-commercial use. This authorization is not a transfer of title in the document and copies of the document and is subject to the following restrictions: 1) you must retain, on all copies of the document downloaded, all copyright and other proprietary notices contained in the Materials; 2) you may not modify the document in any way or reproduce or publicly display, perform, or distribute or otherwise use it for any public or commercial purpose; and 3) you must not transfer the document to any other person unless you give them notice of, and they agree to accept, the obligations arising under these terms and conditions of use. This document, is protected by worldwide copyright laws and treaty provisions.

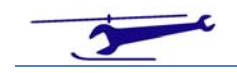

# Southampton

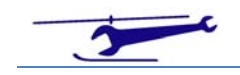

# Introduction

The motion of a helicopter rotor in forward flight is a combination or rotation and translation and the combination of these two separate motions defines the path taken by any point of a rotor blade. This information is fundamental to the positioning of the vortex wake produced by the rotor.

# Motion of a Rotor in Forward Flight

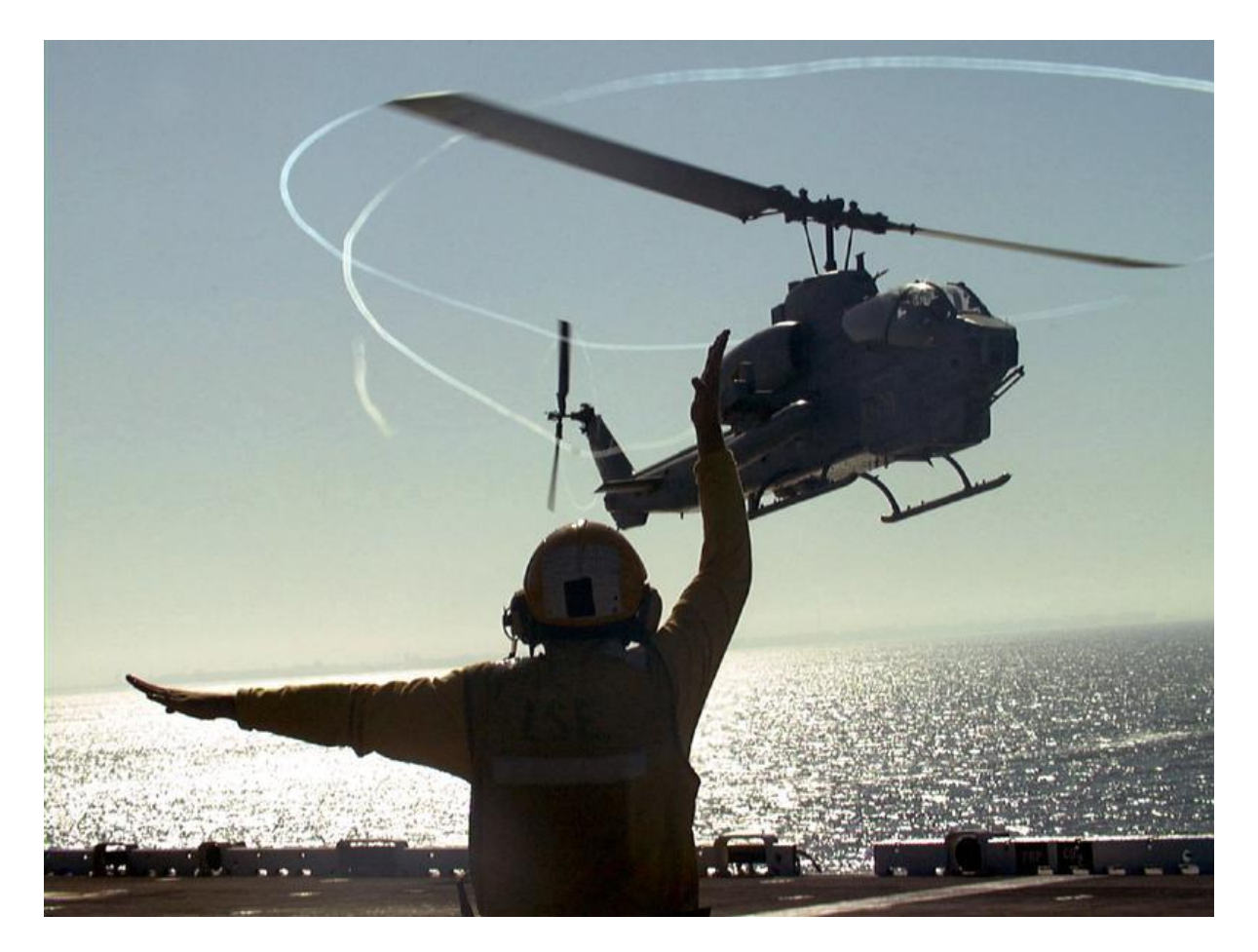

**Plate 1 – Cobra AH‐1W Descending to USS Kearsage**

In order to define a wake position, the interrelationship between the rotor translation and rotation

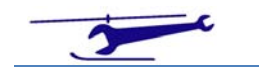

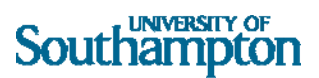

must be established. The gearing between these two components is the ratio of the forward speed (V) to the rotational speed of the rotor (Ω).

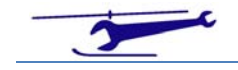

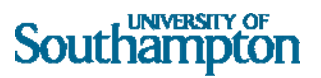

In order to determine this gearing, consider the translation and rotation over a time of  $\Delta t$ ; these are as follows:

$$
Forward\ Displacement = V \cdot \Delta t
$$

$$
Rotation \ (\psi) = \Omega \cdot \Delta t
$$
<sup>(1.)</sup>

If, instead of time t we use the rotational angle  $(\psi)$  as the independent variable, we find that these become:

$$
Forward\ Displacement = \frac{V}{\Omega} \cdot \psi
$$
\n
$$
Rotation(\psi) = \psi
$$
\n<sup>(2.)</sup>

Finally, if we scale the rotor to unit radius we find the scaled displacements to be:

$$
\frac{Forward\ Displacement}{R} = \frac{V}{\Omega R} \cdot \psi
$$
  
=  $\mu \cdot \psi$   
Rotation ( $\psi$ ) =  $\psi$ 

From this analysis, the link between rotation and translation can be seen to be the advance ratio ( $\mu$ ).

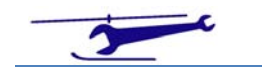

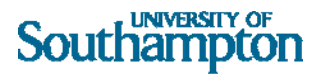

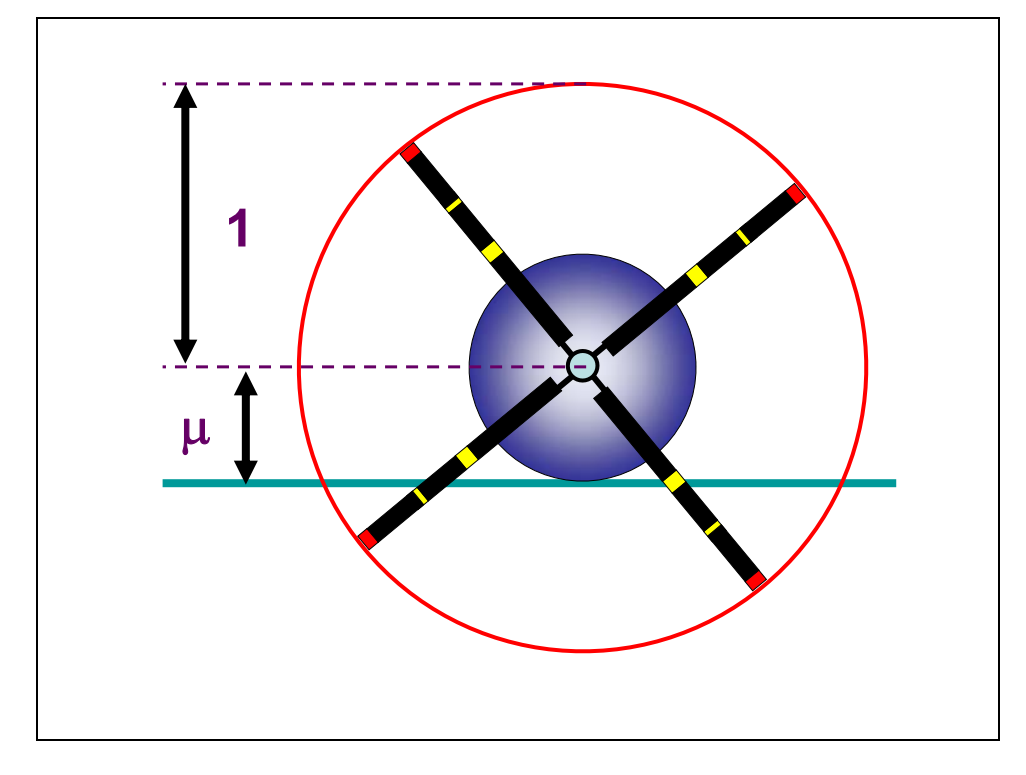

This can be viewed as shown in Figure 1:

#### **Figure 1 ‐ Geometry of the Motion of a Rotor in Forward Flight**

In this illustration, the rotor is of unit radius and can be regarded as being fixed to a circular drum of radius equal to the advance ratio. As this drum rolls along a straight edge, aligned to the forward flight direction, the rotor describes the correct movement for that advance ratio. The definition of a cycloid is the locus of a point of a circle whilst rolling - without slipping - along a straight line. Reference to Figure 1 shows the rotor performing exactly this situation which forms the origin of the cycloidal nature of the blade tip paths.

# Generation of Blade Tip Vortices

The tip vortex emanating from a helicopter rotor blade tip can interact with a blade from the same rotor. Plate 1 shows a vortex wake from the main rotor of a Cobra AH‐1W aircraft in descent before landing on a ship. The interaction is complex but the geometrical topology of the vortex wake can be viewed effectively by assuming that the vortex does not move relative to the air once it has been generated. The vortex trails will now be defined by the path taken by each rotor blade tip and as has been previously discussed is of a cycloidal profile in plan.

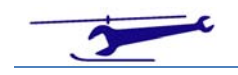

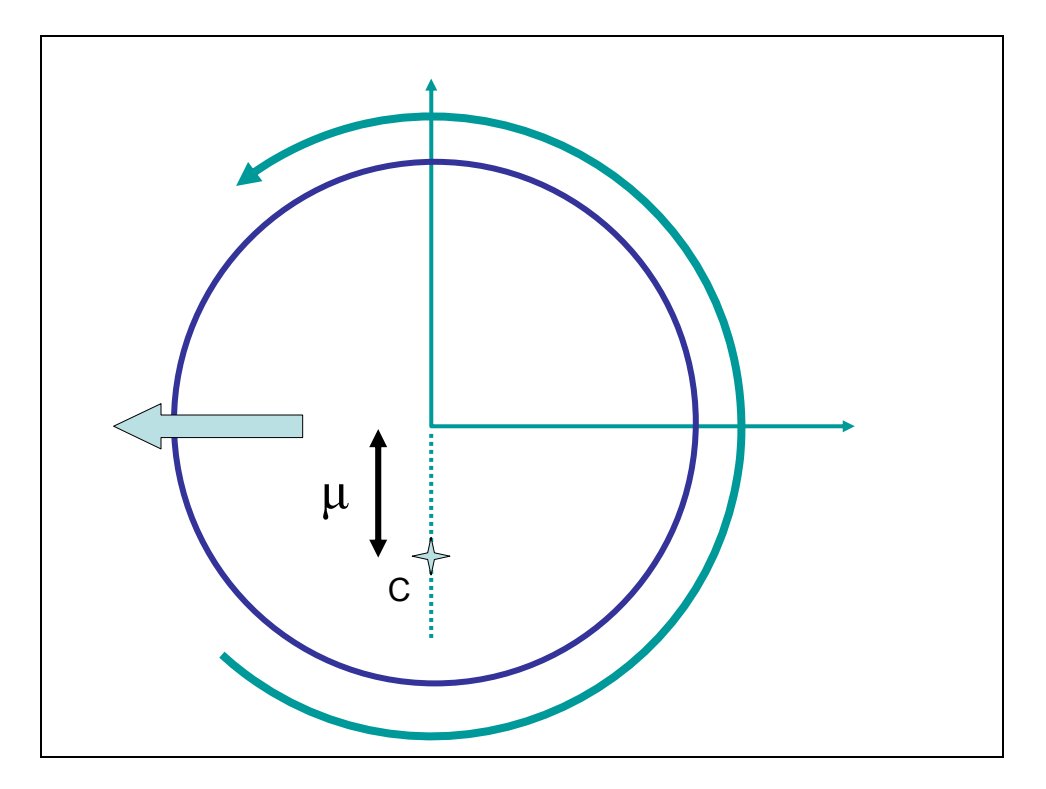

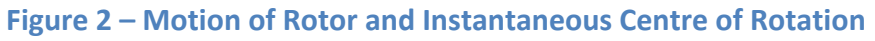

Figure 2 shows a schematic diagram of the rotor movement. The rotor is assumed to be translating from right to left and rotating in an anticlockwise sense. *(This is commensurate with UK and USA helicopters).* As already discussed, the rotor is scaled to have unit radius. The rotor possesses an instantaneous centre of rotation (C) as shown in Figure 2. The location of C is on the retreating half of the disc with blade azimuth of 270 $^{\circ}$  and displaced from the rotor centre by  $\mu$ , the advance ratio.

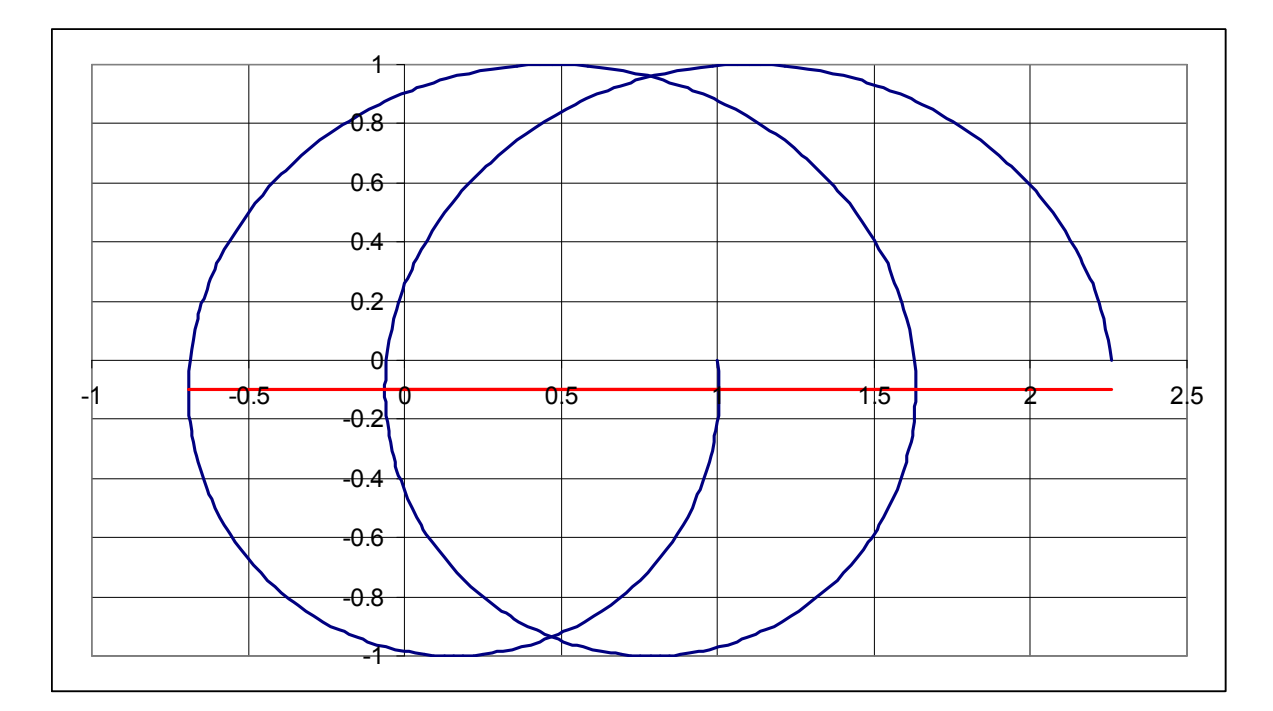

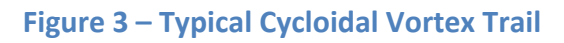

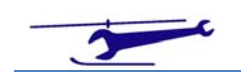

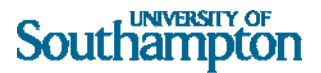

Figure 3 shows a typical curve generated by a tip path creating a vortex trail. It is that of a prolate cycloid. The shape of the cycloid is governed by the advance ratio, which is 0.1 for Figure 3. The line represents the locus of the instantaneous centre of rotation. A point to note is that the cycloidal vortex trajectory is at right angles to this locus at the points of intersection.

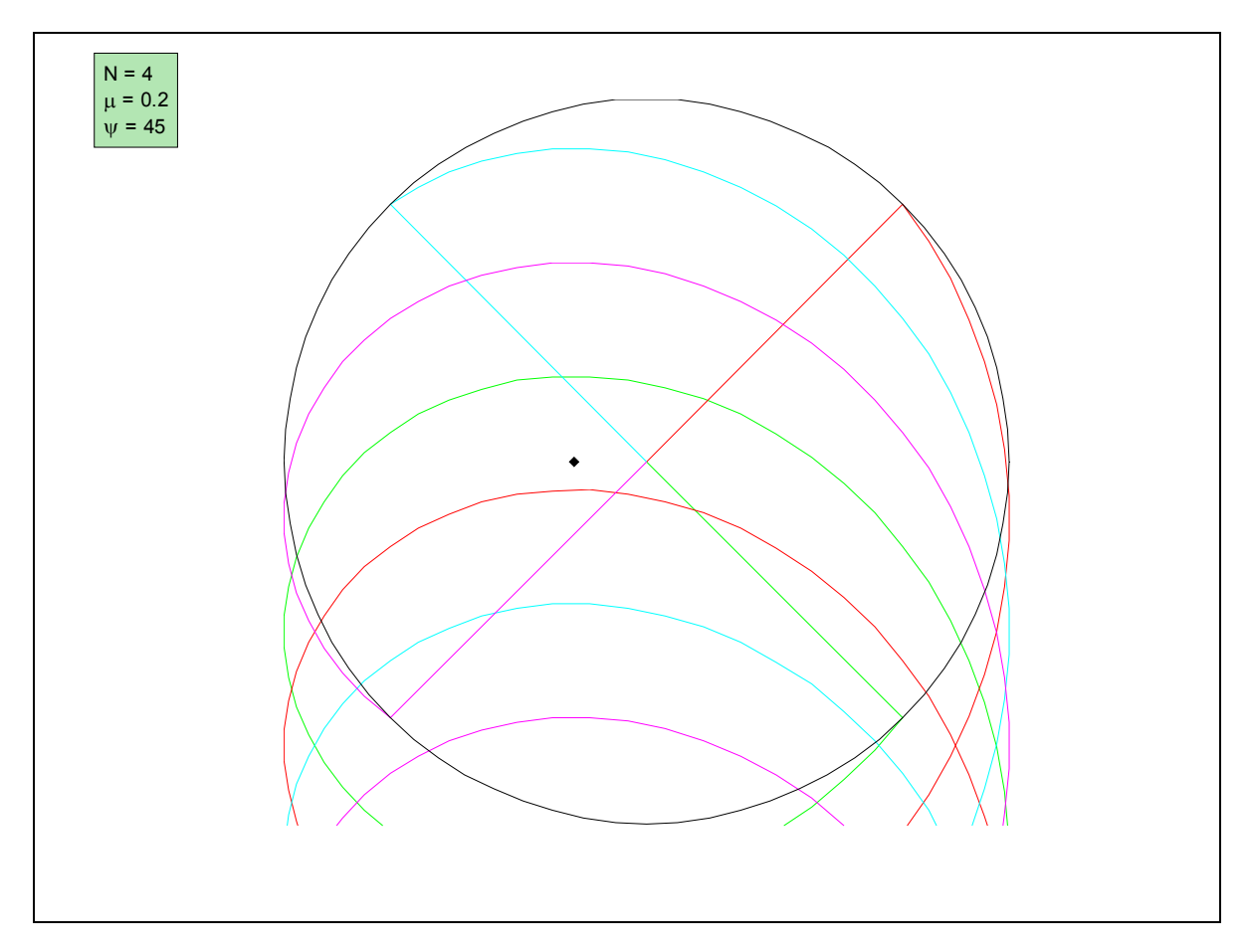

**Figure**  $4 - An$  **Examples** of Vortex Trails:  $N = 4$ ,  $\mu = 0.2$ ,  $\Psi_B = 45^\circ$ 

As an example, Figure 4 shows a typical set of vortex trails from a four bladed rotor at an advance ratio of 0.2. The rotor is set with the reference blade (green) at an azimuth of 45°. The colour code for the blades is:

- Green
- Red
- Cyan
- Magenta

An analysis of the geometry of the vortex trajectories now follows.

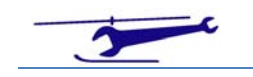

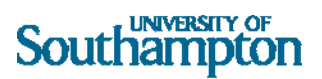

# Coordinate System & Analysis

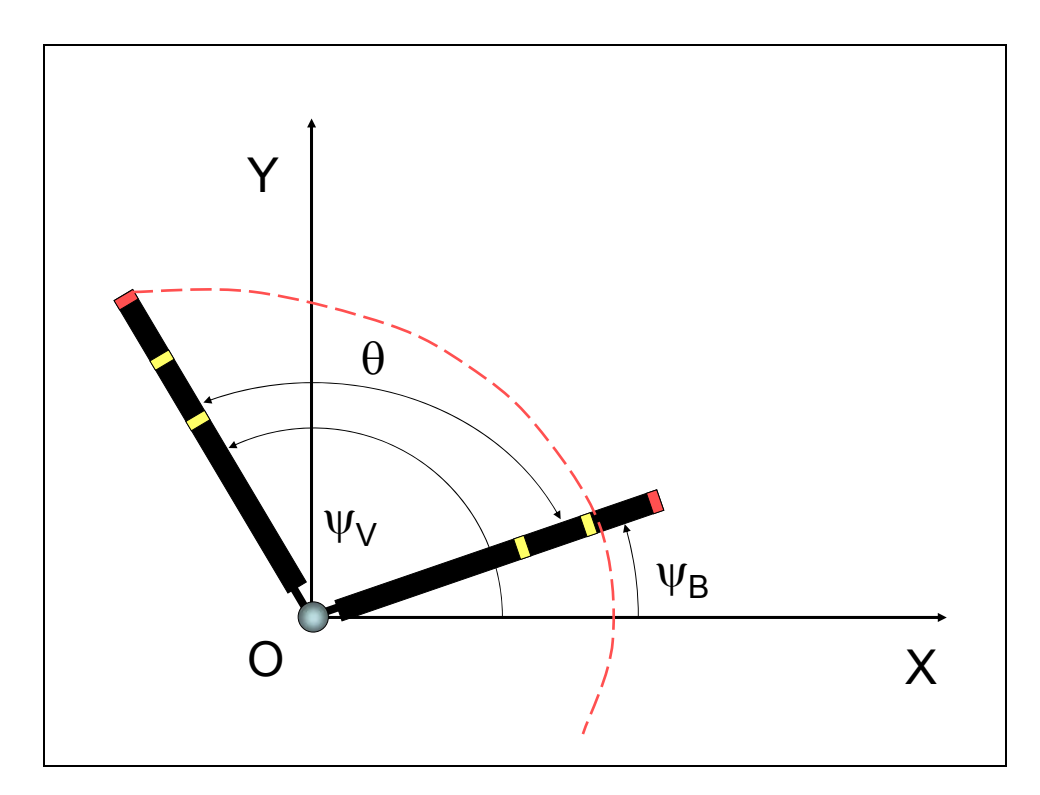

**Figure 5 ‐ Coordinate System**

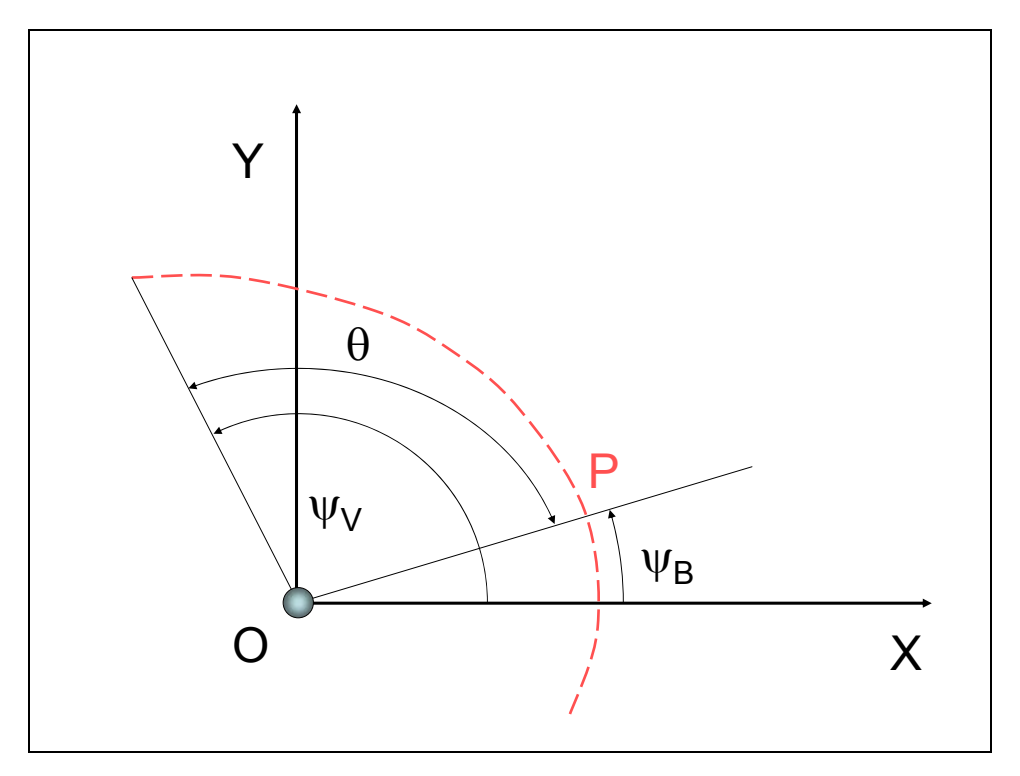

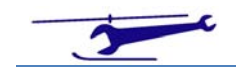

### Southampton

#### **Figure 6 ‐ Intersection of Blade & Vortex**

With reference to Figure 5, the vortex is generated by the tip of the blade at azimuth angle  $\Psi_{\rm V}$  and intersects the blade at azimuth angle  $\Psi_B$  at point P, as shown in Figure 6. The inter-blade angle (that between successive blades) is given by  $\theta$ . The following relationship applies:

$$
\Psi_{V} = \Psi_{B} + \theta \tag{4.}
$$

The radial station x corresponds to OP. *(It should be noted that the rotor is scaled to unit radius).*

From this, the point P is defined by the blade:

$$
P_B = (x \cos \Psi_B, x \sin \Psi_B) \tag{5.}
$$

And by the vortex trail (where  $\phi$  represents the rotor rotation angle):

$$
P_V = (\mu \phi + cos(\Psi_V - \phi), sin(\Psi_V - \phi))
$$
  
= (\mu \phi + cos(\Psi\_B + \theta - \phi), sin(\Psi\_B + \theta - \phi)) (6.)

Equating coordinates (the condition for a blade / vortex intersection) results in the following two equations:

$$
xcos \Psi_B = \mu \phi + cos \Psi_B \cdot cos(\theta - \phi) - sin \Psi_B \cdot sin(\theta - \phi) \tag{7.}
$$

and

$$
x \sin \Psi_B = \sin \Psi_B \cdot \cos(\theta - \phi) + \cos \Psi_B \cdot \sin(\theta - \phi) \tag{8.}
$$

In order to calculate the conditions for an intersection we combine the equations (7) & (8) thus:

$$
(7) \cdot \sin \Psi_B = (8) \cdot \cos \Psi_B \tag{9.}
$$

This on simplification reduces to:

$$
\mu \phi \cdot \sin \Psi_B - \sin(\theta - \phi) = 0 \tag{10.}
$$

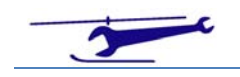

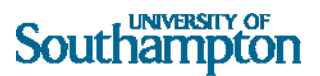

The value of  $\phi$  satisfying (10) is the effective age of the vortex (expressed in rotor rotation). From this the spanwise intersection can be evaluated from equations (7) or (8) thus:

$$
x = \frac{\mu\phi + \cos(\Psi_B + \theta - \phi)}{\cos\Psi_B}
$$
  
= 
$$
\frac{\sin(\Psi_B + \theta - \phi)}{\sin\Psi_B}
$$
 (11.)

Both equations are required as conditions can occur where one of the denominators vanishes.

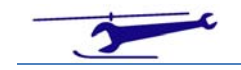

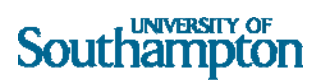

# Examples

Examples of the types of intersection loci obtained are presented in Figures 7 to 12 for a four bladed rotor with advance ratios varying in value from 0.05 to 0.5:

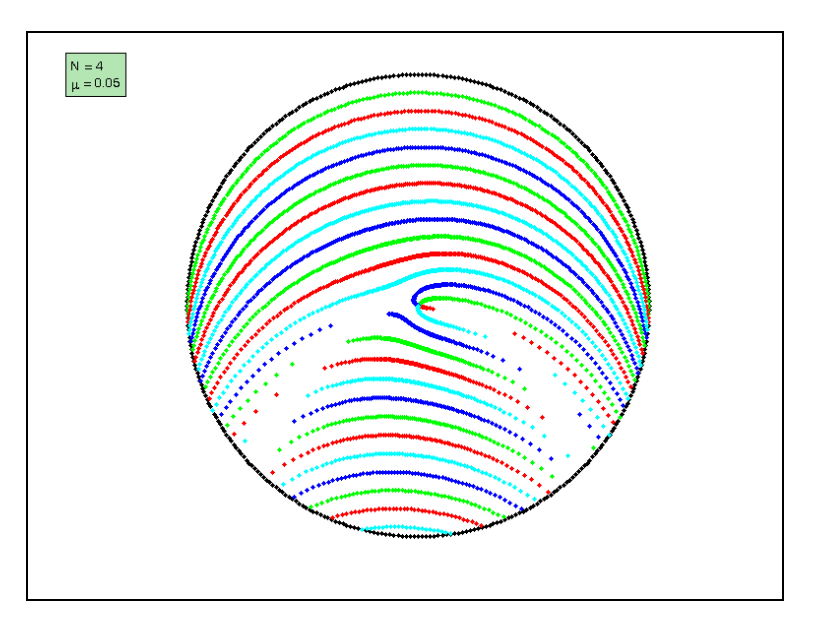

**Figure 7 - N=4,**  $\mu$ **=0.05** 

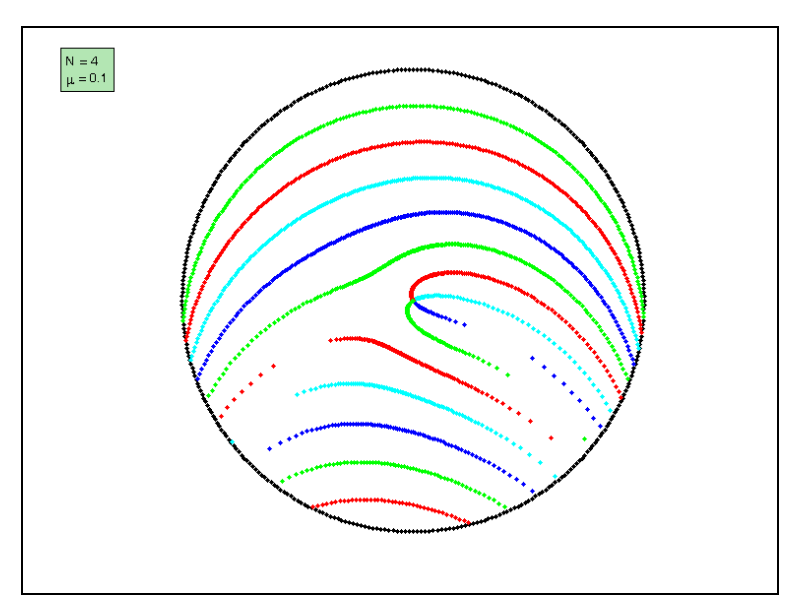

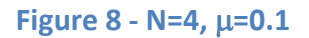

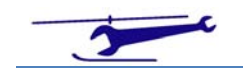

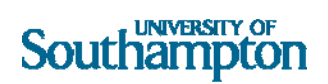

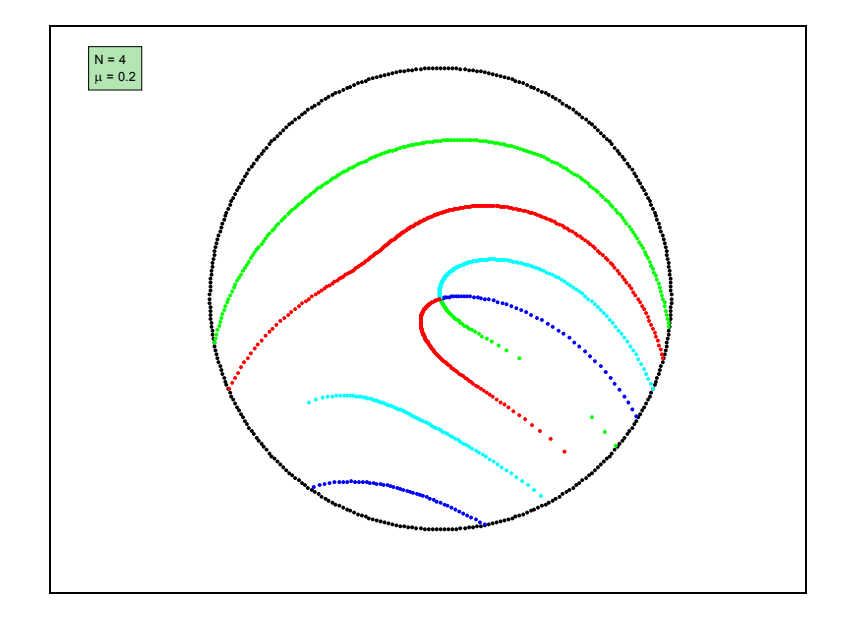

**Figure 9 - N=4,**  $\mu$ **=0.2** 

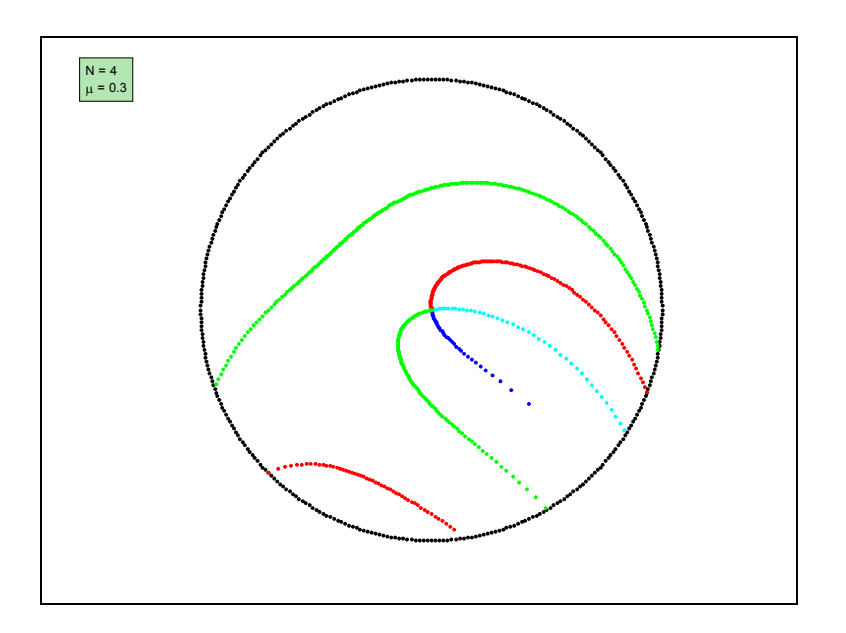

**Figure 10** - **N=4**,  $\mu$ =0.3

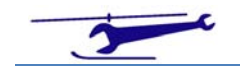

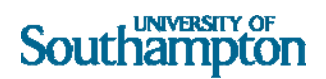

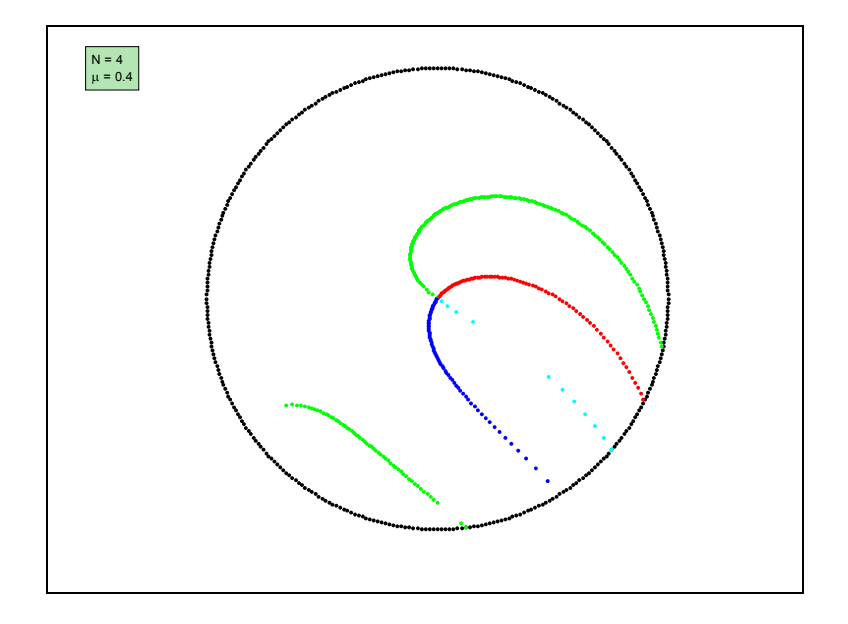

**Figure** 11 - N=4,  $\mu$ =0.4

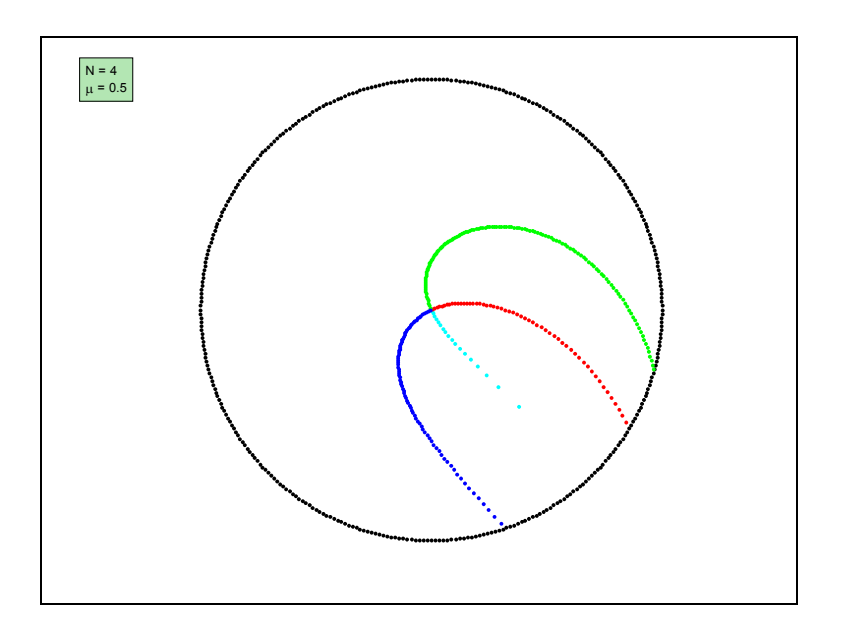

**Figure** 12 - N=4,  $\mu$ =0.5

As can be seen, the intersections form three main types, namely:

- 1. At the front of the rotor disc
- 2. Aft on the advancing side
- 3. Aft of the rotor disc

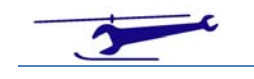

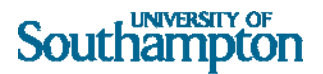

These are shown in Figure 13:

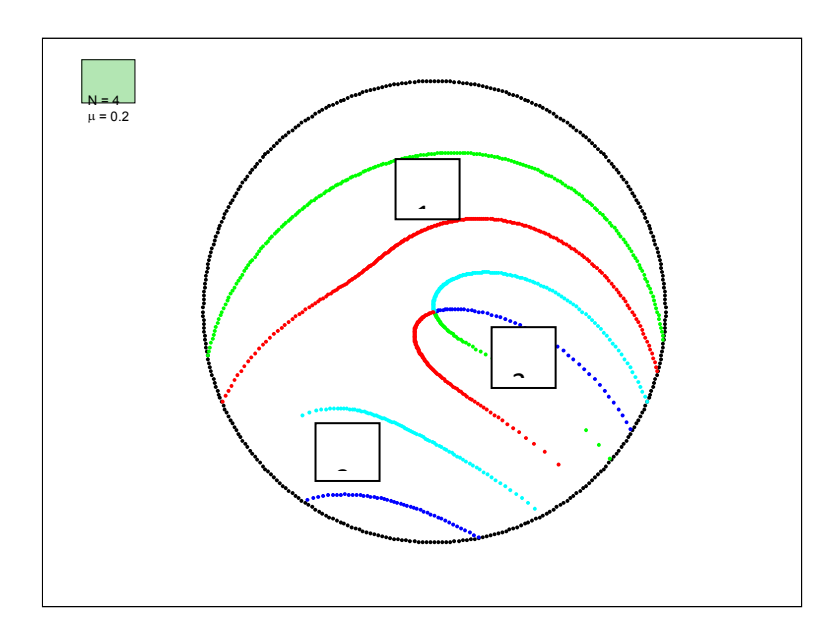

**Figure 13 – Types of Blade Vortex Intersection**

An interesting phenomenon is observed at particular advance ratios. This is highlighted in the following figure:

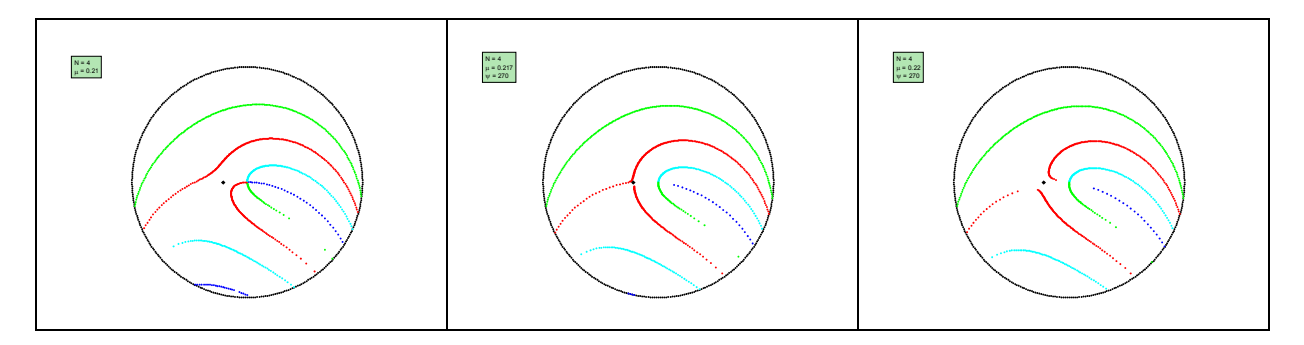

**Figure 14 – Types of Blade Vortex Intersection**

The rotor has four blades and the advance ratios are 0.210, 0.217 and 0.220 respectively. As can be seen, the red locus of blade vortex intersections changes from a type 1 intersection to type 2 intersection together with a type 2 changing to a type 3. The point of change is the instantaneous centre of rotation which is plotted on the figures. This indicates that the reason for this change in characteristics occurs when there is an intersection with the blade at an azimuth of 270° and the point of intersection at a radius of  $x=\mu$ . As previously mentioned, the vortex will lie directly laterally

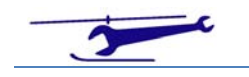

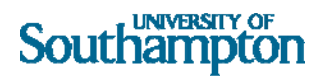

and therefore along the blade with a tangent condition.

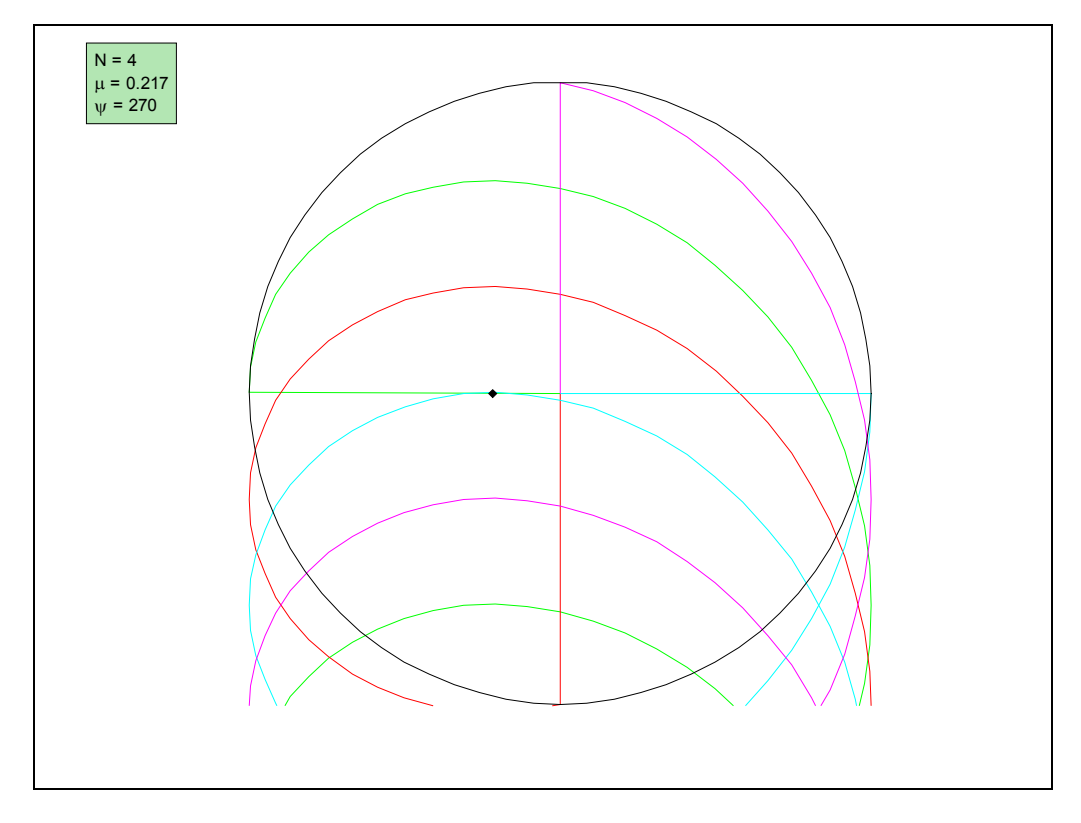

This is shown in Figure 15:

**Figure 15 – Tangential Blade Vortex Intersection**

The question is posed as to under what conditions will this situation occur?

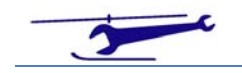

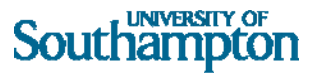

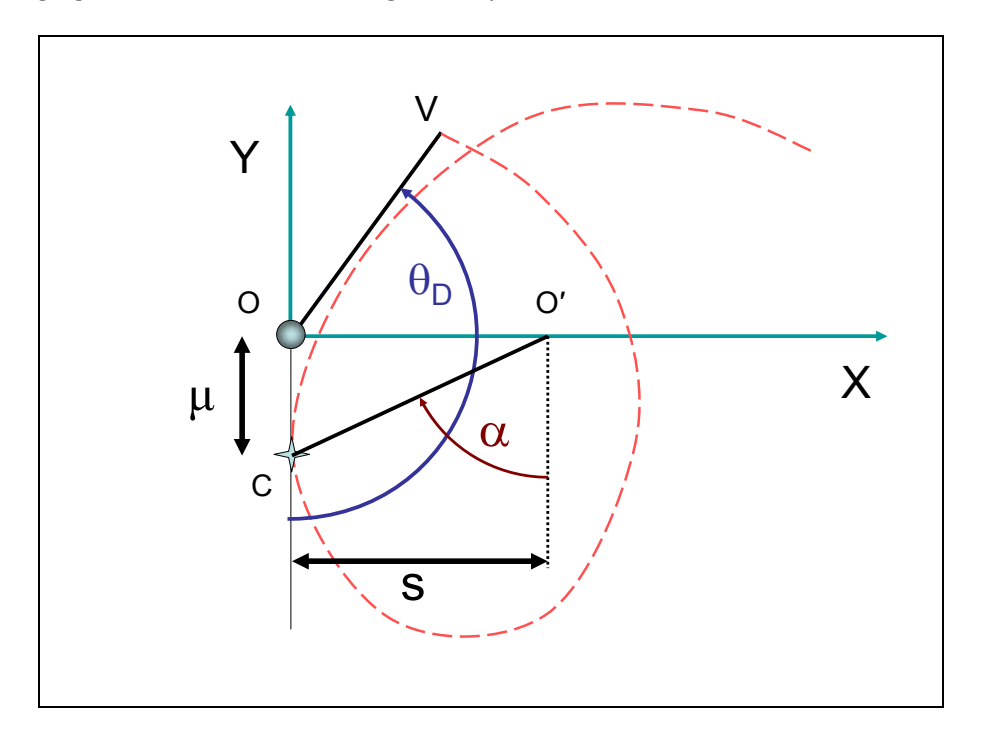

The following figure (16) shows the wake geometry for this condition to be satisfied:

**Figure 16 – Condition for Vortex Tangency**

The vortex tangential intersection is shown (C) and the vortex is assumed to be generated by a blade tip (V) whose azimuthal alignment ( $\angle$  VOC) to the blade at 270° is given by  $\theta_{\rm D}$ . With time being reversed, the blade at OV rotates to a position O′C. It has rotated through an angle of:

$$
\theta_D + \alpha \tag{12.}
$$

Therefore the distance moved by the rotor centre is:

$$
s = \mu(\theta_D + \alpha) \tag{13.}
$$

Since OO′ is equal to unity we also have by applying Pythagoras to Triangle OO'C:

$$
s^2 + \mu^2 = 1 \tag{14.}
$$

Finally using the result:

$$
cos(\alpha) = \mu \tag{15.}
$$

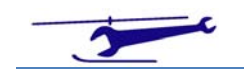

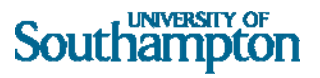

The relationship defining the blade alignment angle  $\theta_{\rm D}$  is given by:

$$
\theta_D = \sqrt{\frac{1}{\mu^2} - 1 - \cos^{-1}(\mu)} \tag{16.}
$$

A plot of this equation is shown in Figure 17:

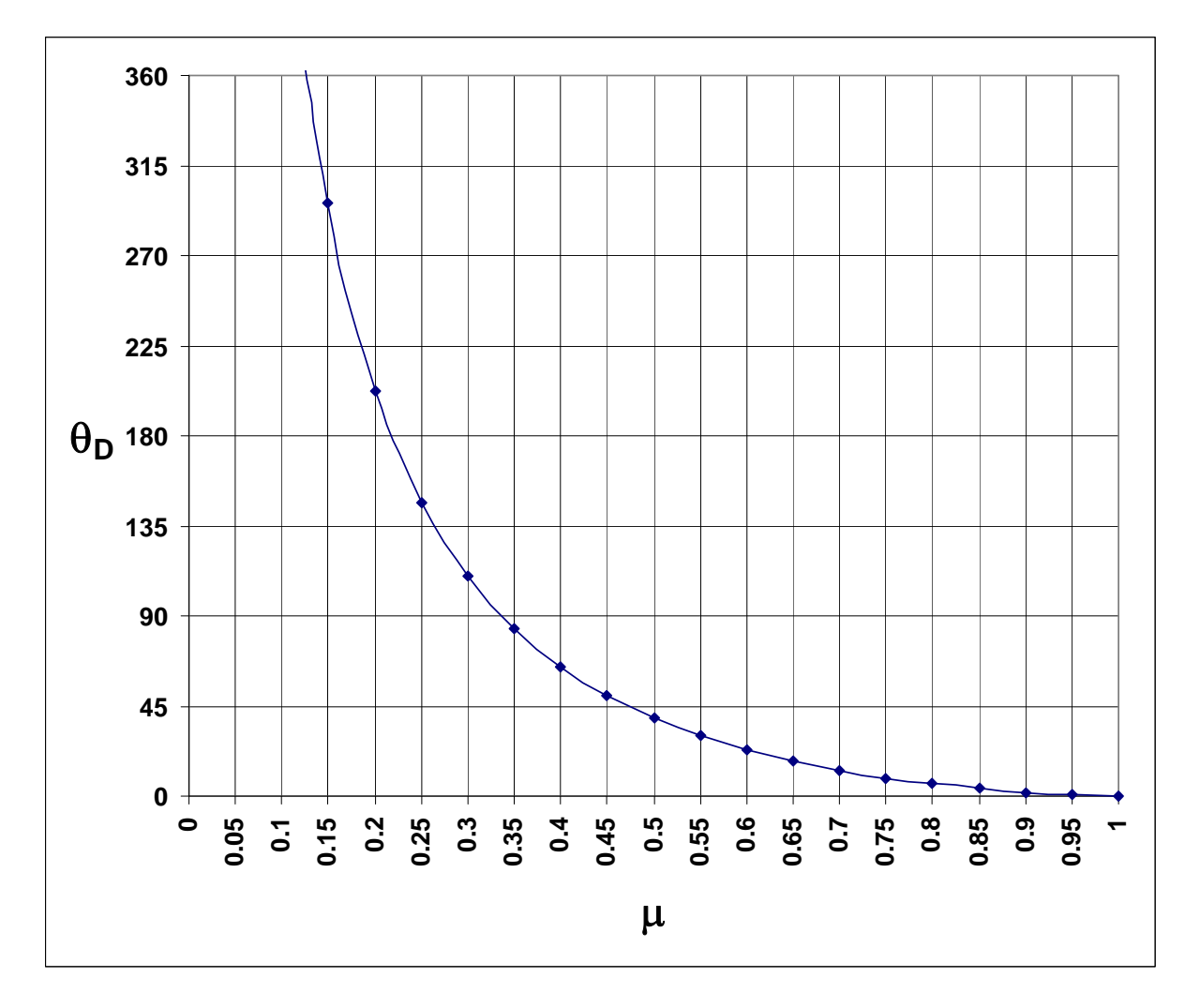

#### **Figure 17 ‐ Vortex Tangency Condition**

Of more use are the advance ratios that give values to  $\theta_{\rm D}$  appropriate to a given number of blades and the subsequent azimuthal alignment between the blades.

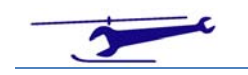

# Southampton

The following table shows the advance ratios which give such conditions for tangency.  $N_B$  refers to the number of blades.  $N_v$  refers to the number of blades between that forming the vortex and that blade where the tangency interaction with the vortex occurs; *(measured in the direction of rotation)*:

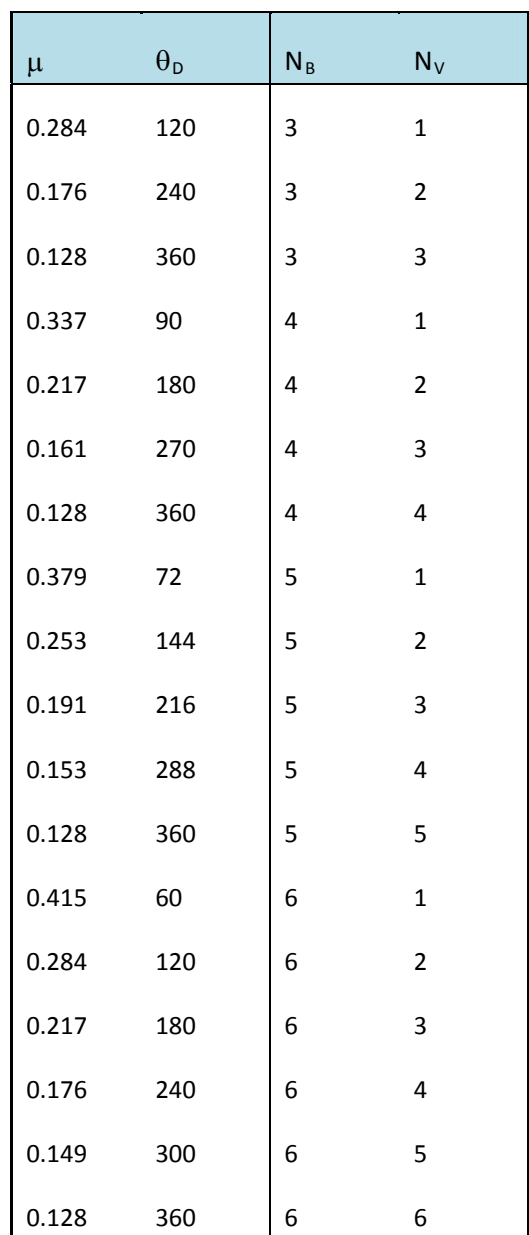

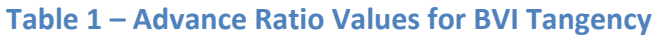

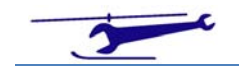

### Southampton

For example the second row shows that at an advance ratio of 0.176, a three bladed rotor will give the condition of tangency for the vortex coming from two blades ahead. This is shown in Figure 18:

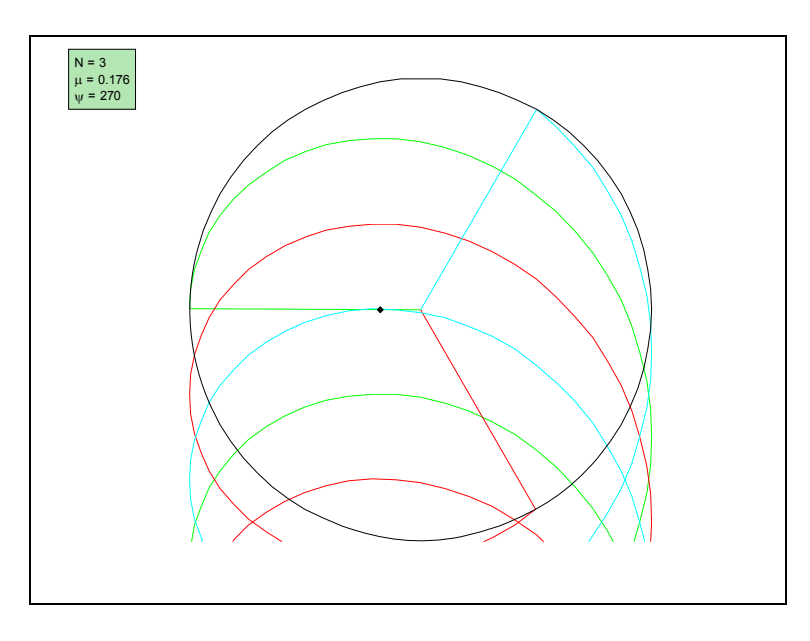

**Figure** 18 – **Tangency Condition** for N=3 &  $\mu$ =0.176

It is apparent that the vortex intersections at the front of the disc will have to move towards the back of the disc as the advance ratio increases. The manner in which this is achieved is that one of the intersections of Type 1 migrate rearwards until the critical advance ratio is achieved at which point they transfer to types 2 & 3. These then smoothly move rearwards, finally clearing the rotor disc at high advance ratios.

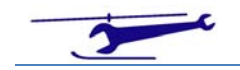

# Vortex Intersections in 3D

The above discussion gives the blade / vortex intersections in the disc plane (i.e. 2D). As a final examination of how the intersection points vary, it is of interest to consider the link between the vortex intersection position in the rotor plane and the vortex age which will give an indication of the vortex strength *(the ability of the vorticity to dissipate – with time ‐ under viscous action)*. The vortex age is given by the angle  $\phi$ , therefore the intersections can be plotted in 3D using the age variable ( $\phi$ ) as the third coordinate.

# Examples

The following figures relate to a four bladed rotor with a range of advance ratios, including the  $t$ angency case of  $\mu$  = 0.217. *(The plan view is that already discussed in the 2D interpretation, the vortex age is the vertical coordinate.)*

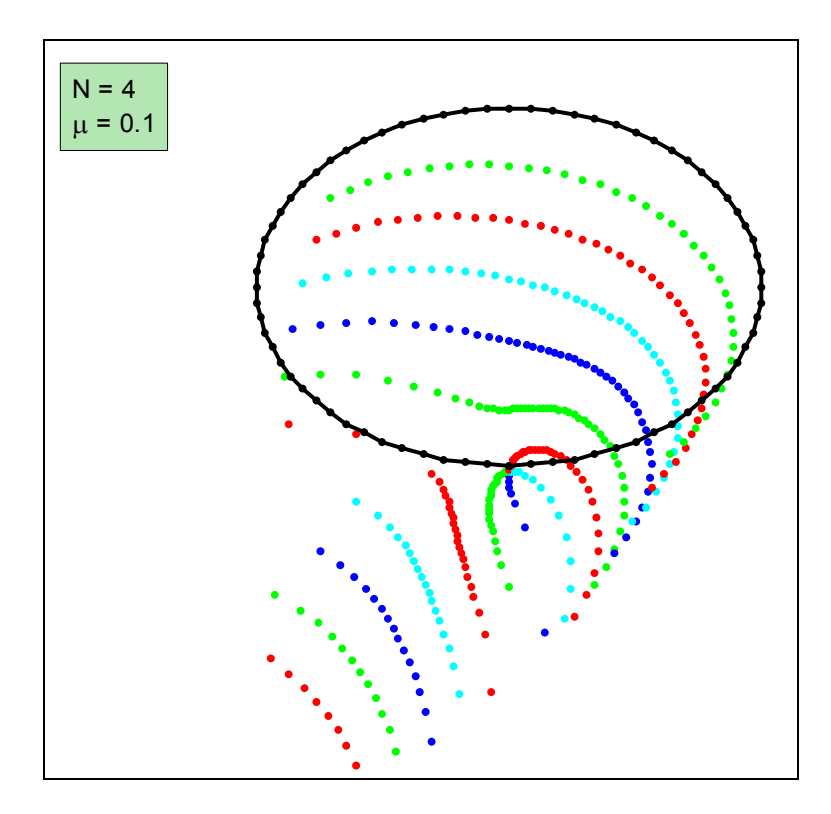

 $Figure 19 - N=4, \mu=0.1$ 

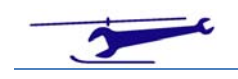

## Southampton

At the advance ratio of 0.1, there is a considerable number in intersections at the front of the rotor disc with a low age and therefore with relatively strong vorticity. As the intersection points move rearwards, in general the vortex ages increase, which would indicate a less intense interaction as the vorticity would have more time to dissipate.

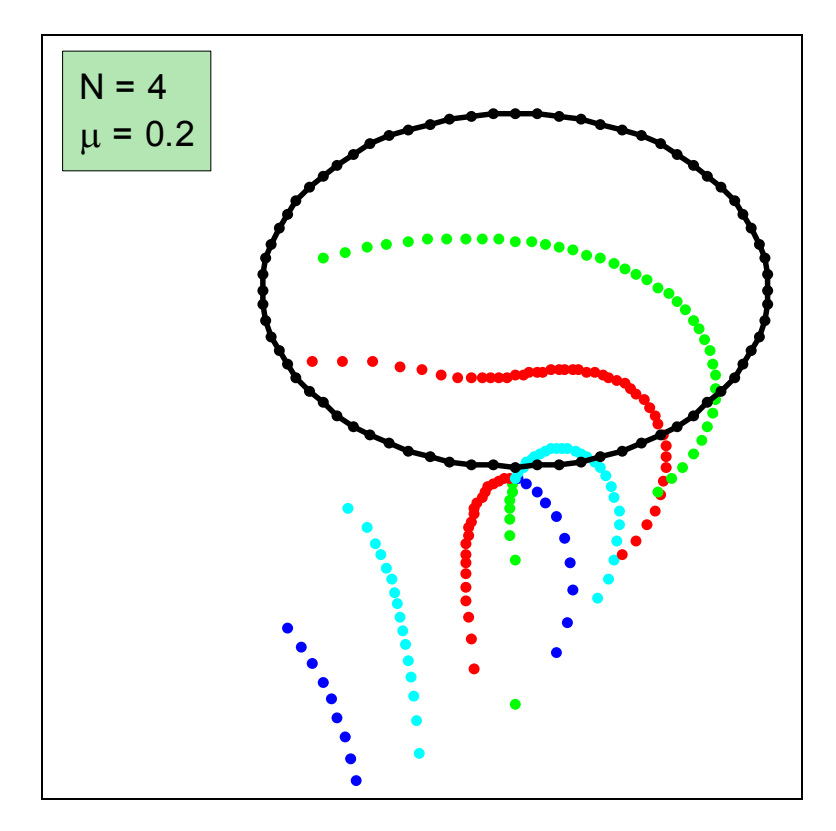

**Figure 20 - N=4,**  $\mu$ **=0.2** 

As the advance ratio increases to 0.2, the number of intersections at the front of the rotor disc decreases.

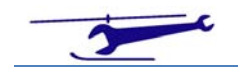

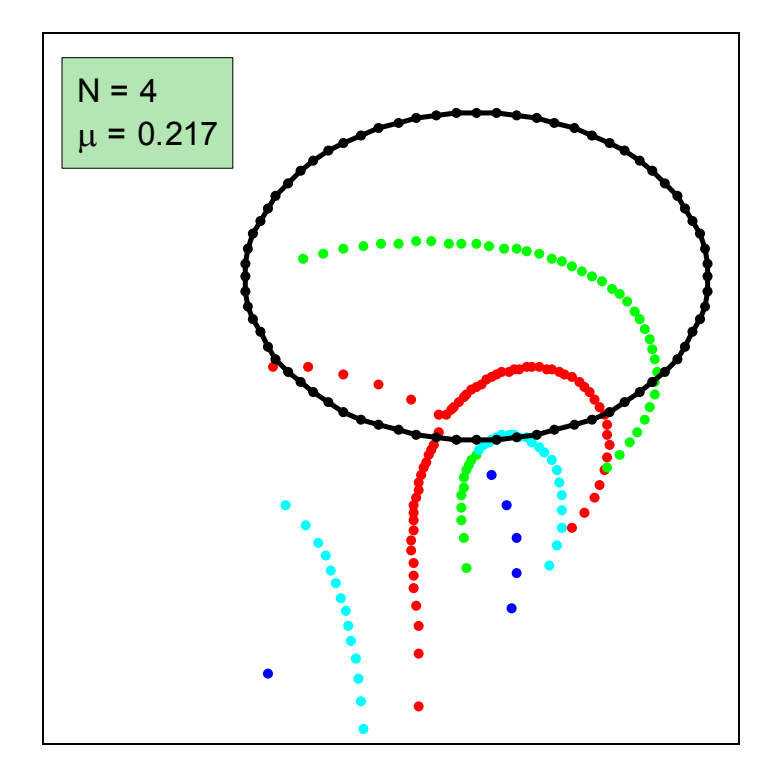

**Figure 21 - N=4,**  $\mu$ **=0.217** 

With an advance ratio of 0.217, the tangential blade vortex intersection occurs. This results in the coalescence of two intersection loci.

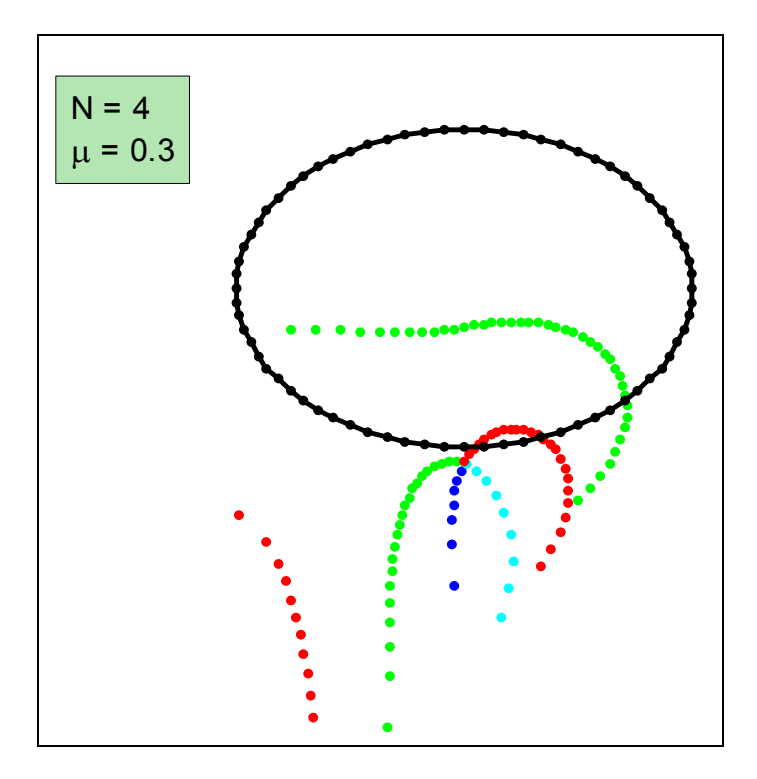

**Figure** 22 - N=4,  $\mu$ =0.3

An advance ratio of 0.3 shows the increasing forward speed of the rotor resulting in the vortex

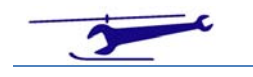

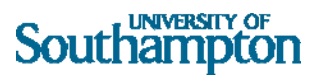

intersections becoming scarcer.

Overall, as can be seen from the figures, the type 1 intersections form the early cases followed in turn by type 2 & type 3. As the critical tangency advance ratios are encountered the transformation between the types can be seen. The 3D presentation illustrates how the age of the vortices increases as the interaction points move towards the rear of the rotor disc.

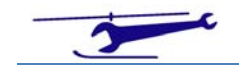

# Appendix – The Cycloid

The cycloid curve is generated by a point of a circle which is rolling (without slipping) along a straight edge. The shape of the curve is dependent on the position of the generating point relative to the centre of the circle.

Figure 23 shows the generation of a cycloid with three points  $P_1$  (inside the circle),  $P_2$  (on the circle) &  $P_3$  (outside the circle). They give rise to three distinct types of cycloid, namely: curtate, conventional and prolate, as shown in Figures 24 ‐ 26 respectively.

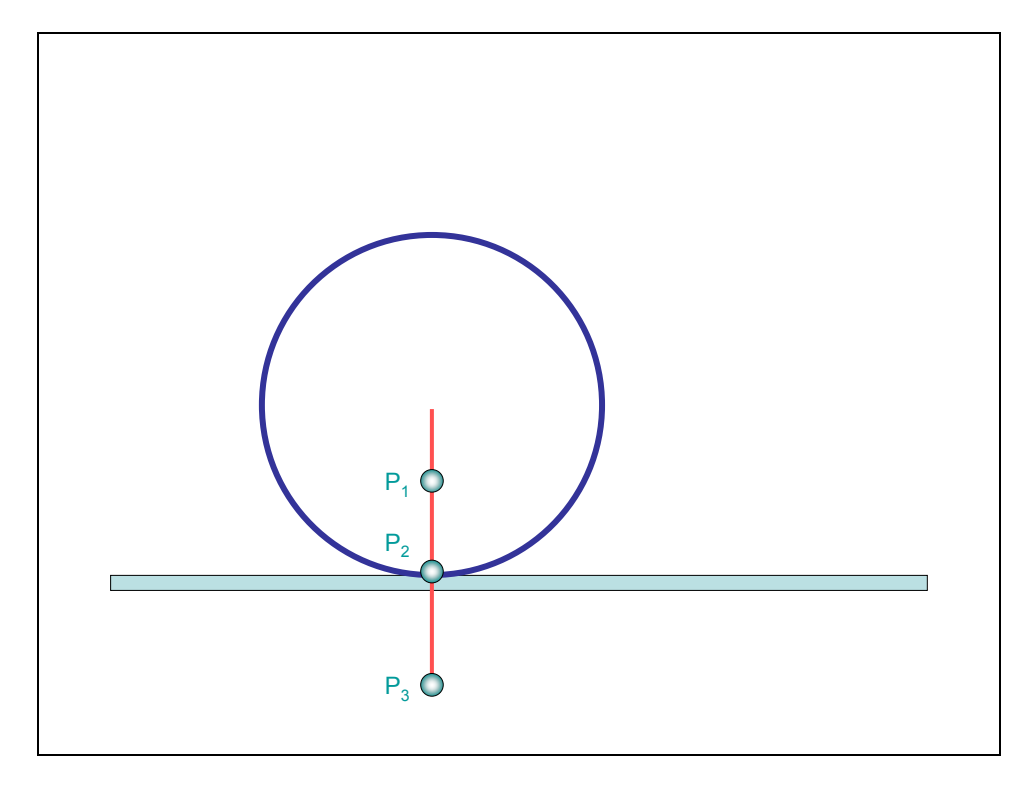

**Figure 23 ‐ Generation of Cycloids**

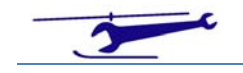

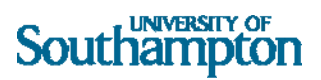

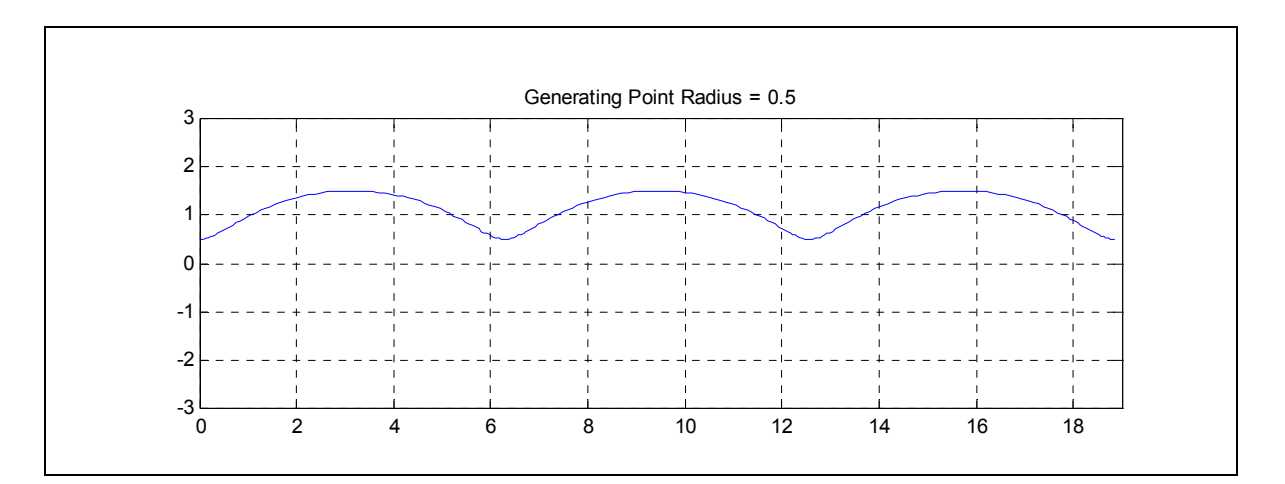

**Figure 24 - Cycloid (Curtate) - P<sub>1</sub>** 

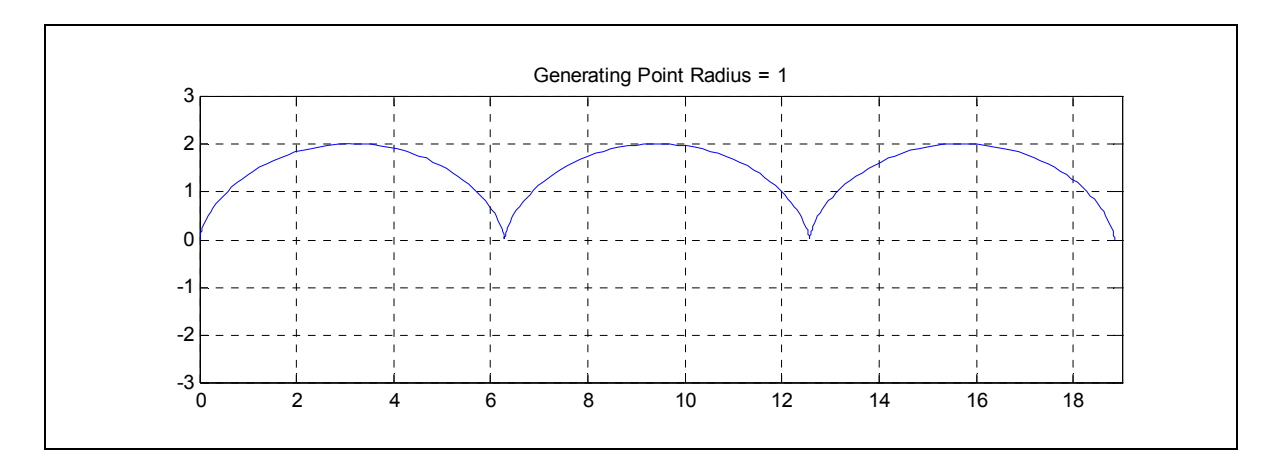

**Figure 25 ‐ Cycloid (Conventional) – P2**

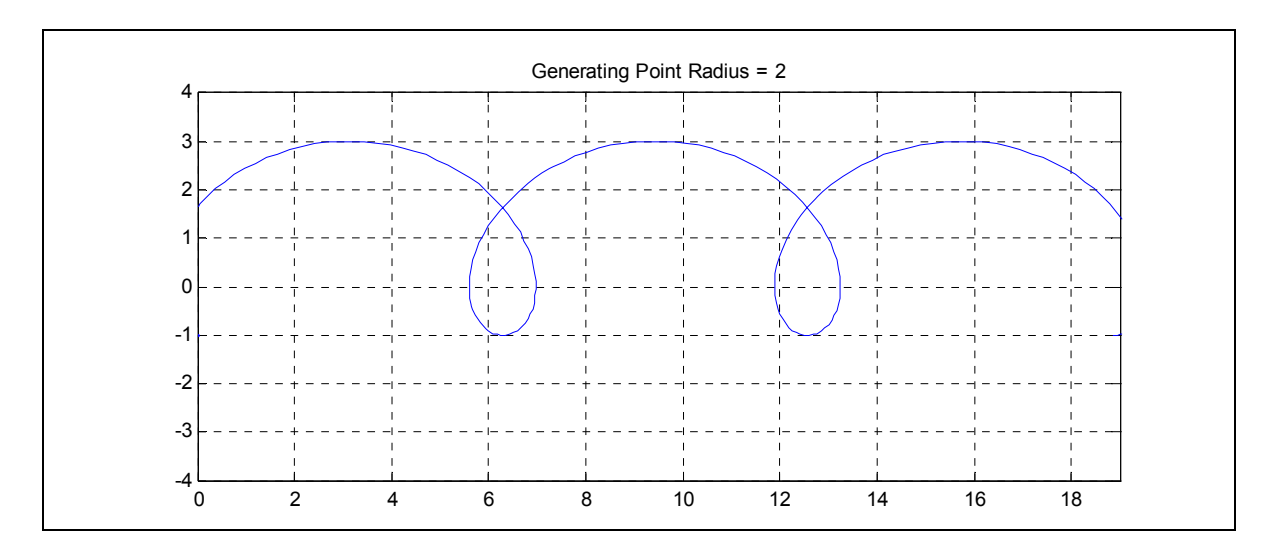

**Figure 26 ‐ Cycloid (Prolate) – P3**

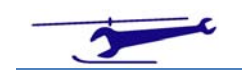

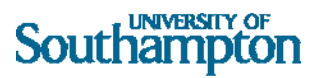

In the case of a rotor in forward flight, if  $P_3$  is at the blade tip, then the circle is of radius  $\mu$ . Therefore,  $P_1$  refers to a point of the blade with radial location equal to less than the advance ratio.  $P_2$  refers to a blade position equal to the advance ratio and  $P_3$  a point outside of  $P_2$ .

With advance ratios normally being less than 0.5, the blade tip will lie outside of the circle and so the vortex trails will be prolate cycloids.

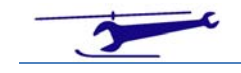

### MATLAB Files

# Vortex Trail – 2D – Single Shot

#### *Straight Blade*

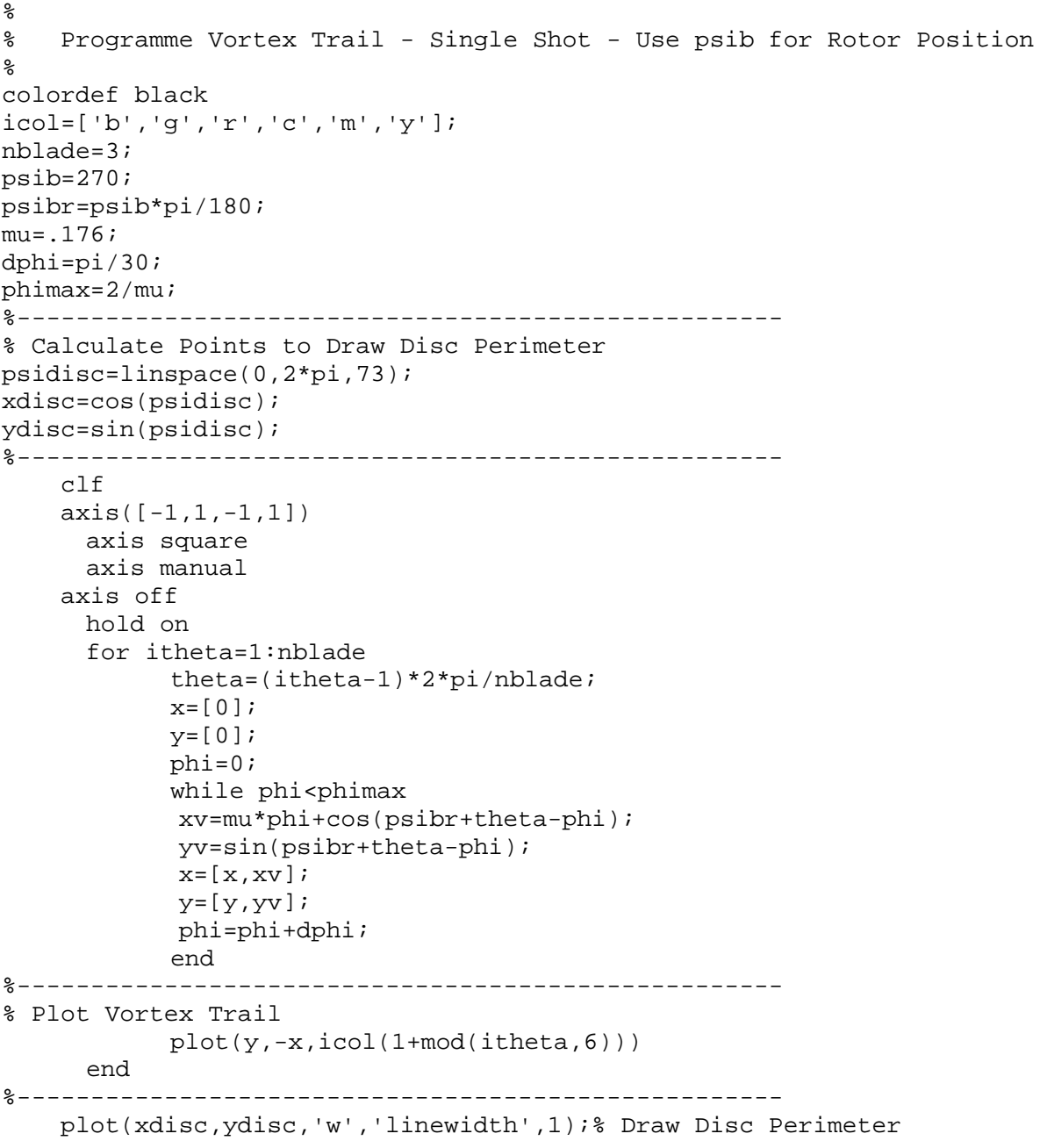

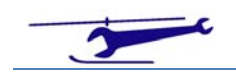

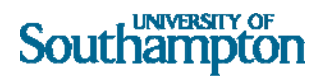

```
%---------------------------------------------------- 
% Draw Centre of Local Rotation 
plot(-
mu,0,'d','MarkerEdgeColor','w','MarkerFaceColor','w','MarkerSize',5); 
str1(1)=\{ ['N = ', num2str(nblade)]};
str1(2)={['\mu = ',num2str(mu)]}; 
str1(3) = \{['\psi = ',num2str(psib)]\};text(-1.5,1,str1,'Color','k','BackgroundColor',[.7 .9 
.7],'EdgeColor','k','Margin',5); 
%----------------------------------------------------
```
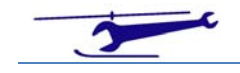

## Vortex Trail – 2D – Movie – Rotor View

#### *Straight Blade*

```
% 
% Programme Vortex Trail 
\,colordef black 
icol=['b','g','r','c','m','y']; 
nblade=4; 
dpsib=1; 
dpsibr=dpsib*pi/180; 
nframe=360; 
mu = .337;dphi=pi/30; 
phimax=2/mu; 
%---------------------------------------------------- 
% Calculate Points to Draw Disc Perimeter 
psidisc=linspace(0,2*pi,73); 
xdisc=cos(psidisc); 
ydisc=sin(psidisc); 
%---------------------------------------------------- 
for iframe=1:nframe 
     clf 
    axis([-1,1,-1,1]) axis square 
       axis manual 
     axis off 
       hold on 
     psibr=(iframe-1)*dpsibr; 
       for itheta=1:nblade 
             theta=(itheta-1)*2*pi/nblade; 
            x=[0];
            y=[0];
             phi=0; 
            while phi<phimax
              xv=mu*phi+cos(psibr+theta-phi); 
              yv=sin(psibr+theta-phi); 
             x=[x, xv];y=[y, yv];
              phi=phi+dphi; 
             end 
%---------------------------------------------------- 
% Plot Vortex Trail 
            plot(y,-x,icol(1+mod(itheta,6))) end 
%---------------------------------------------------- 
     plot(xdisc,ydisc,'w','linewidth',1);% Draw Disc Perimeter 
    text(1,1,['Mu = ',num2str(mu) ]);
```
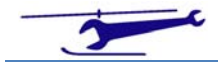

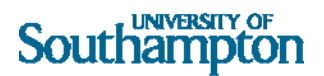

```
%---------------------------------------------------- 
% Draw Centre of Local Rotation 
    plot(-
mu,0,'d','MarkerEdgeColor','w','MarkerFaceColor','w','MarkerSize',5); 
%---------------------------------------------------- 
    M(iframe)=getframe(gcf); 
end 
%---------------------------------------------------- 
%movie2avi(M,'fred','compression','none'); 
movie2avi(M,'fred','compression','Cinepak'); 
%movie(M)
```
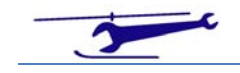

 $\mathbb{R}^n$ 

## Vortex Trail – 2D – Movie – Rotor View

#### *Cranked Blade*

% % Programme Vortex Trail - Cranked Blade Tip  $\epsilon$ colordef black icol=['b','g','r','c','m','y']; nblade=4; dpsib=1; dpsibr=dpsib\*pi/180; nframe=360;  $mu = .1;$ dphi=pi/30; phimax=2/mu; %---------------------------------------------------- % Set Up Blade Tip Crank Parameters xcrnk=.8; alfcrnkd=30; alfcrnkr=alfcrnkd\*pi/180; swp1=(1-xcrnk)\*tan(alfcrnkr); %---------------------------------------------------- % Calculate Points to Draw Disc Perimeter psidisc=linspace(0,2\*pi,73); rdisc=sqrt(1+swp1^2); xdisc=rdisc\*cos(psidisc); ydisc=rdisc\*sin(psidisc); %--------------------------------------------------- for iframe=1:nframe c<sub>1</sub>f axis([-rdisc,rdisc,-rdisc,rdisc]) axis square axis manual axis off hold on psibr=(iframe-1)\*dpsibr; for itheta=1:nblade theta=(itheta-1)\*2\*pi/nblade; x=[0,xcrnk\*cos(psibr+theta)]; y=[0,xcrnk\*sin(psibr+theta)]; phi=0; while phi<phimax xv=mu\*phi+cos(psibr+theta-phi)+swp1\*sin(psibr+theta-phi); yv=sin(psibr+theta-phi)-swp1\*cos(psibr+theta-phi);  $x=[x, xv]$ ;  $y=[y, yy]$ ; phi=phi+dphi; end

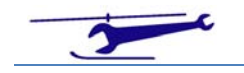

```
%---------------------------------------------------- 
% Plot Vortex Trail 
          plot(y,-x,icol(1+mod(itheta,6))) end 
%---------------------------------------------------- 
% Draw Disc Perimeter 
    plot(xdisc,ydisc,'w','linewidth',1); 
%---------------------------------------------------- 
% Draw Text Box 
    str1=[\ \mu = ' \ num2str(mu)];
     s=char(str1); 
      text(1,1,s,'Fontsize',16,'Color','black','FontWeight','Bold','Bac
kgroundColor',[.7 .9 .7],'Edgecolor','black'); 
%---------------------------------------------------- 
% Draw Centre of Local Rotation 
    plot(-
mu*rdisc,0,'d','MarkerEdgeColor','w','MarkerFaceColor','w','MarkerSize'
,5); 
%---------------------------------------------------- 
   M(iframe) = getframe(gcf);end 
%---------------------------------------------------- 
%movie2avi(M,'fred','compression','none'); 
%movie2avi(M,'fred','compression','Cinepak'); 
%movie(M)
```
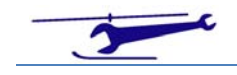

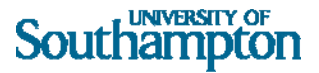

### BVI – 2D – Single Shot

%

```
% Program BVI 2D - Single Shot 
% 
% SJN 27/1/08 
% 
icol=['b','g','r','c','m','y']; 
nblade=3; 
npsib=360; 
mu=0.176; 
phimax=2/mu; 
dbhitol=0.00001;hold on 
axis([-1,1,-1,1])for ipsib=1:npsib % Control Point Blade Azimuth Stepping 
psib=(ipsib-1)*360/npsib; 
psibr=psib*pi/180; 
     for itheta=1:nblade % Vortex Blade Azimuth Stepping 
       theta=(itheta-1)*2*pi/nblade; 
       phi=0; 
       dphi=pi/9; 
             while phi<phimax % Moving Down Vortex Trail
              if phi==0 & theta==0 % Trivial Root 
                  x=1;S=['k', ']' xplt=x*cos(psibr); 
                   yplt=x*sin(psibr); 
                   plot(yplt,-xplt,S); 
              end 
              fold=mu*phi*sin(psibr)-sin(theta-phi); 
              while abs(dphi)>dphitol %Iteration within Tolerance? 
                   phi=phi+dphi; 
% ??????????????????????????????????????????? 
                   if phi>phimax 
                        break % Break Out of Inner While Loop when Far 
Enough Down Vortex Trail 
end and send a send of the send of the send of the send of the sending sending sending \epsilon% ??????????????????????????????????????????? 
                   fnew=mu*phi*sin(psibr)-sin(theta-phi); 
                   if fold*fnew<0 % Stepped over Root? 
                        dphi=-0.1*dphi; 
                   end 
                   fold=fnew; 
              end %Iteration within Tolerance? 
% ??????????????????????????????????????????? 
              if phi>phimax 
                       break % Break Out of Outer While Loop when Far 
Enough Down Vortex Trail 
                   end
```
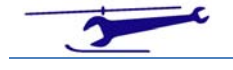

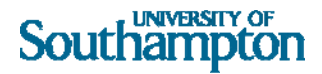

```
% ??????????????????????????????????????????? 
              if abs(cos(psibr))>0.5 
                  x=(mu*phi+cos(psibr+theta-phi))/cos(psibr); 
              else 
                  x=sin(psibr+theta-phi)/sin(psibr); 
              end 
              dphi=pi/9; 
              phi=phi+dphi; 
             if x*(x-1) < 0 xplt=x*cos(psibr); 
                  yplt=x*sin(psibr); 
                 S=[icol(mod(itheta,6)),'.'];
                  plot(yplt,-xplt,S') 
              end 
             end % Moving Down Vortex Trail 
       end % Vortex Blade Azimuth Stepping 
end % Control Point Blade Azimuth Stepping 
axis equal 
axis off 
xcor=-mu; 
ycor=0; 
plot(xcor,ycor,'d','MarkerEdgeColor','k','MarkerFaceColor','k','MarkerS
ize',5);% Draw Centre of Local Rotation 
str1(1) = {[\nvert N = ',\nvert n \rangle}str1(2) = \{ ['\\mu = ',num2str(mu)] \};text(-1.5,1,str1,'BackgroundColor',[.7 .9 
.7],'EdgeColor','k','Margin',5); 
hold off
```
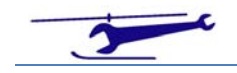

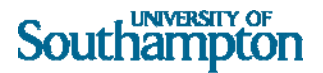

### BVI – 2D – Movie

```
% 
% Program BVI2MOV 
% 
% Plan View of Rotor Disc & BVI - for a range of Advance Ratios - + 
Movie 
% Creation 
% 
% SJN 27/1/08 
\frac{8}{6}colordef black; 
icol=['b','g','r','c','m','y']; 
nblade=4; 
npsib=72; 
nframe=50; 
dphitol=0.00001; 
axis([-1,1,-1,1])for iframe=1:nframe % Movie Frame Loop 
     clf 
         psidisc=linspace(0,2*pi,73); % Draw Disc Perimeter 
         xdisc=cos(psidisc); 
         ydisc=sin(psidisc); 
         plot(xdisc,ydisc,'w','linewidth',2);% Draw Disc Perimeter 
         hold on 
     mu=iframe/nframe*.5; 
         xcor=-mu; 
         ycor=0; 
plot(xcor,ycor,'d','MarkerEdgeColor','w','MarkerFaceColor','w','MarkerS
ize',5);% Draw Centre of Local Rotation 
           hold on 
     phimax=2/mu; 
       for ipsib=1:npsib % Control Point Blade Azimuth Stepping 
         psib=(ipsib-1)*360/npsib; 
           psibr=psib*pi/180; 
          for itheta=1:nblade % Vortex Blade Azimuth Stepping 
             theta=(itheta-1)*2*pi/nblade; 
             phi=0; 
             dphi=pi/9; 
                  while phi<phimax % Moving Down Vortex Trail
                  if phi==0 & theta==0 % Trivial Root 
                     x=1;S=['w', ']'; '];
                      xplt=x*cos(psibr); 
                       yplt=x*sin(psibr); 
                      hold on 
                      plot(yplt,-xplt,S); 
                  end 
                  fold=mu*phi*sin(psibr)-sin(theta-phi); 
                  while abs(dphi)>dphitol %Iteration within Tolerance?
```
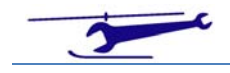

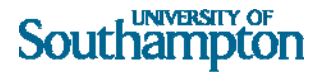

```
 phi=phi+dphi; 
       % ??????????????????????????????????????????? 
                       if phi>phimax 
                           break % Break Out of Inner While Loop when Far 
Enough Down Vortex Trail 
                       end 
       % ??????????????????????????????????????????? 
                       fnew=mu*phi*sin(psibr)-sin(theta-phi); 
                       if fold*fnew<0 % Stepped over Root? 
                          dphi=-0.1*dphii;
                       end 
                       fold=fnew; 
                  end %Iteration within Tolerance? 
       % ??????????????????????????????????????????? 
                  if phi>phimax 
                           break % Break Out of Outer While Loop when Far 
Enough Down Vortex Trail 
                       end 
       % ??????????????????????????????????????????? 
                  if abs(cos(psibr))>0.5 
                      x=(mu*phi+cos(psibr+theta-phi))/cos(psibr); 
                  else 
                      x=sin(psibr+theta-phi)/sin(psibr); 
                  end 
                  dphi=pi/9; 
                  phi=phi+dphi; 
                 if x*(x-1) < 0 xplt=x*cos(psibr); 
                      yplt=x*sin(psibr); 
                     S=[icol(mod(itheta,6)),'.'];
                      hold on 
                      plot(yplt,-xplt,S') 
                  end 
                   end % Moving Down Vortex Trail 
             end % Vortex Blade Azimuth Stepping 
       end % Control Point Blade Azimuth Stepping 
       title(['Mu = ',num2str(mu,'%5.3g')]); 
       axis equal 
     axis off 
      M(iframe)=getframe(gcf);
end % Movie Frame Loop
```
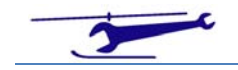

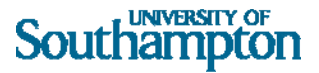

### BVI – 3D – Single Shot

```
\frac{1}{2}% Program BVI 3D View - Single Shot
%
% SJN 27/1/08
%
colordef black;
icol=['b','g','r','c','m','y'];
nblade=4;
npsib=72;
mu=0.3;phimax=2/mu;
dphitol=0.00001;
hold on
axis([-1,1,-1,1])psidisc=linspace(0,2*pi,73); % Draw Disc Perimeter
xdisc=cos(psidisc);
ydisc=sin(psidisc);
zdisc=zeros(1,73);
plot3(xdisc,ydisc,zdisc,'w','linewidth',2);% Draw Disc Perimeter
hold on
phicor=(1/mu^2-1)^2.5;xcor=-mu;
ycor=0;
zcor=-mu*phicor;
%plot3(xcor,ycor,zcor,'d','MarkerEdgeColor','w','MarkerFaceColor','w','Mark
erSize',5);% Draw Centre of Local Rotation
for ipsib=1:npsib % Control Point Blade Azimuth Stepping
psib=(ipsib-1)*360/npsib;
psibr=psib*pi/180;
     for itheta=1:nblade % Vortex Blade Azimuth Stepping
     theta=(itheta-1)*2*pi/nblade;
     phi=0;
     dphi=pi/9;
        while phi<phimax % Moving Down Vortex Trail
             if phi==0 & theta==0 % Trivial Root
                x=1;S=[k^+; k^-; k^-];
                 xplt=x*cos(psibr);
                 yplt=x*sin(psibr);
                 zplt=0;
                 plot3(yplt,-xplt,zplt,S);
             end
             fold=mu*phi*sin(psibr)-sin(theta-phi);
             while abs(dphi)>dphitol %Iteration within Tolerance?
                 phi=phi+dphi;
% ???????????????????????????????????????????
                 if phi>phimax
                      break % Break Out of Inner While Loop when Far Enough 
Down Vortex Trail
                 end
% ???????????????????????????????????????????
```
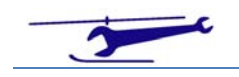

```
UNIVERSITY OF
Southampton
```

```
 fnew=mu*phi*sin(psibr)-sin(theta-phi);
                  if fold*fnew<0 % Stepped over Root?
                     dphi=-0.1*dphi end
                  fold=fnew;
             end %Iteration within Tolerance?
% ??????????????????????????????????????????? 
             if phi>phimax
                      break % Break Out of Outer While Loop when Far Enough 
Down Vortex Trail
                  end
% ??????????????????????????????????????????? 
             if abs(cos(psibr))>0.5
                  x=(mu*phi+cos(psibr+theta-phi))/cos(psibr);
             else
                  x=sin(psibr+theta-phi)/sin(psibr);
             end
             dphi=pi/9;
             phi=phi+dphi;
            if x*(x-1) < 0 xplt=x*cos(psibr);
                  yplt=x*sin(psibr);
                  zplt=-mu*phi;
                 S=[icol(mod(itheta,6)),'.'];
                 plot3(yplt,-xplt,zplt,S') 
             end
         end % Moving Down Vortex Trail
     end % Vortex Blade Azimuth Stepping
end % Control Point Blade Azimuth Stepping
axis equal
view(50,45);
axis off
str1(1)=\{ ['N = ', num2str(nblade)]};
str1(2) = \{['\mu = ',num2str(mu)]\};text(-1.5,-1,0.5,str1,'Color','k','BackgroundColor',[.7 .9 
.7],'EdgeColor','k','Margin',5);
hold off
```
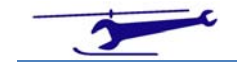

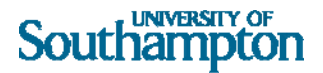

### BVI – 3D – Movie

% % Program BVI3DMOV - 3D BVI Calculation - 3rd Dimension is Vortex Age % % Movie Creqation with Increasing Advance Ratio - With Vertical Line through Instantaneous Centre of Rotation  $\frac{6}{10}$ % SJN 27/1/08 % colordef black; icol=['b','g','r','c','m','y']; nblade=4; npsib=72; nframe=5; dphitol=0.00001;  $axis([-1,1,-1,1,-1,0])$ for iframe=1:nframe % Movie Frame Loop clf  $axis([-1,1,-1,1,-1,1])$  axis equal axis manual axis off hold on mu=iframe/nframe\*.5;  $phicor=(1/mu^2-1)^T.5;$  $xcor(1)=-mu;$  $ycor(1)=0;$  $zcor(1)=0;$  $xcor(2)=-mu;$  $ycor(2)=0;$ zcor $(2)=-2;$  plot3(xcor,ycor,zcor,'Color','y','linewidth',2);% Draw Locus of Centre of Local Rotation hold on phimax=2/mu; for ipsib=1:npsib % Control Point Blade Azimuth Stepping psib=(ipsib-1)\*360/npsib; psibr=psib\*pi/180; for itheta=1:nblade % Vortex Blade Azimuth Stepping theta=(itheta-1)\*2\*pi/nblade; phi=0; dphi=pi/9; while phi<phimax % Moving Down Vortex Trail if phi==0 & theta==0 % Trivial Root  $x=1;$  $S=[\begin{array}{cc} W^+ & \cdots & W^+ \end{array}]$ ; xplt=x\*cos(psibr); yplt=x\*sin(psibr); zplt=0; hold on plot3(yplt,-xplt,zplt,S); end

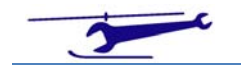

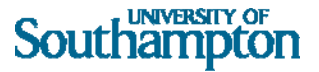

```
 fold=mu*phi*sin(psibr)-sin(theta-phi);
                  while abs(dphi)>dphitol %Iteration within Tolerance?
                        phi=phi+dphi;
     % ???????????????????????????????????????????
                        if phi>phimax
                             break % Break Out of Inner While Loop when Far 
Enough Down Vortex Trail
end and the control of the control of the control of the control of the control of the control of the control o
     % ???????????????????????????????????????????
                        fnew=mu*phi*sin(psibr)-sin(theta-phi);
                        if fold*fnew<0 % Stepped over Root?
                             dphi=-0.1*dphi;
                        end
                        fold=fnew;
                   end %Iteration within Tolerance?
     % ??????????????????????????????????????????? 
                    if phi>phimax
                             break % Break Out of Outer While Loop when Far 
Enough Down Vortex Trail
end and the control of the control of the control of the control of the control of the control of the control o
     % ??????????????????????????????????????????? 
                   if abs(cos(psibr))>0.5
                        x=(mu*phi+cos(psibr+theta-phi))/cos(psibr);
                   else
                        x=sin(psibr+theta-phi)/sin(psibr);
                   end
                   dphi=pi/9;
                   phi=phi+dphi;
                  if x*(x-1) < 0 xplt=x*cos(psibr);
                        yplt=x*sin(psibr);
                        zplt=-mu*phi;
                       S=[icol(mod(itheta,6)),'.'];
                        hold on
                        plot3(yplt,-xplt,zplt,S')
                   end
               end % Moving Down Vortex Trail
          end % Vortex Blade Azimuth Stepping
     end % Control Point Blade Azimuth Stepping
     psidisc=linspace(0,2*pi,73); % Draw Disc Perimeter
     xdisc=cos(psidisc);
     ydisc=sin(psidisc);
     zdisc=zeros(1,73);
     plot3(xdisc,ydisc,zdisc,'w','linewidth',2);% Draw Disc Perimeter
     hold on
    str1(1) = \{['N = 'num2str(nblack)]\}str1(2) = \{ [ \ \ \mu = ' \, num2str(mu)] \};
     %text(-1.5,-1,0.5,str1,'Color','k','BackgroundColor',[.7 .9 
.7],'EdgeColor','k','Margin',10);
     %axis equal
     title(str1(2));
     view(50,45); % 3D View
     %view(0,90); % Plan View
     %view(90,0); % Side View 
    M(iframe) = qetframe(qcf);end % Movie Frame Loop
%movie2avi(M,'fred','compression','none');
```
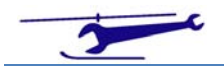

# Southampton

# Cycloid Generation

```
\epsilon% Cycloid Generation
\epsilon% SJN 27/1/08
\frac{8}{6}n=3; % No. of Turns
boa=1.5; % Ratio of Point Radius to Circle Radius (<1 Curtate / =1 Normal 
/ >1 Prolate)
xscale=fix(2*n*pi+1);
yscale=fix(2+1+boa);
theta=linspace(0,2*n*pi,72*n);
x=theta-boa*sin(theta);
y=1-boa*cos(theta);
plot(x,y);
axis equal;
axis([0,xscale,-yscale,yscale]);
grid on;
title(['Generating Point Radius = ',num2str(boa)]);
```
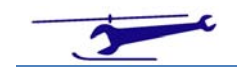